## **Expense Analyzer Crack Download [32|64bit]**

# **[Download](http://evacdir.com/reinstated/ZG93bmxvYWR8aWI5Tm5KNGFIeDhNVFkxTkRVeU1qRXhNSHg4TWpVM05IeDhLRTBwSUhKbFlXUXRZbXh2WnlCYlJtRnpkQ0JIUlU1ZA.ardent.soloists.conversed./RXhwZW5zZSBBbmFseXplcgRXh)**

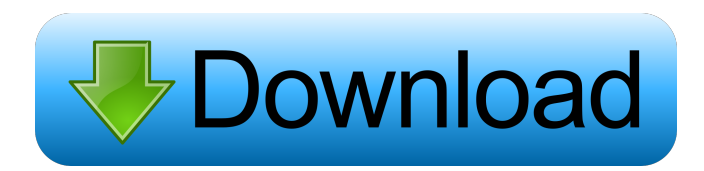

### **Expense Analyzer PC/Windows [Updated] 2022**

Expense Analyzer is a useful spreadsheet application designed to assist small business managers with the task of recording and analyzing company expenditures. It provides a means for the recording of expense transaction information. It allows for viewing of that information in a vast number of different (decision-making useful) combinations. It provides a breakdown of "how much is going to where or what," with respect to spending resources via percentage usage lists and chart displays, and it provides a means for generating useful profit and loss financial statements. A full featured budget application for managing budgets that include tasks, sub-tasks, people and projects. Project managers can track their tasks to make sure that everything gets completed on time. Why are my projects getting delayed? The project is currently under review The project is currently being migrated The project is no longer available Not every task is a project. To find out if a task is a project, use the 'Can Be Assigned As A Project' column. Are my tasks and projects being delivered late? There are no projects reported to be overdue No, projects are scheduled to be completed on or before their deadline

Yes, there is a project reported to be overdue by a small amount Yes, there is a project reported to be overdue by a large amount Projects are checked by your Manager, who can change the status to indicate that a task is being rescheduled or that a task is due to be completed by a certain date. The project manager has the ability to un-reschedule a project and correct the time if a task needs to be rescheduled. What is the estimated finish date for my projects? The project is under review The project is currently being migrated The project is due to be completed on or before its deadline The project is due to be completed after its deadline The project is no longer available As of version

11.3 there is an Estimated Finish Date column, which can be used to calculate the estimated finish date for your project. Do you have any tasks without a due date? There are no overdue tasks Yes, there is a task that is due and overdue Yes, there is a task that is overdue and has no due date set Yes, there is a task that is due and has no estimated finish date set Tasks with no due date are pending

#### **Expense Analyzer Product Key Free**

Macro for "Non-Negative" Cells to Negate the Negative Check Boxes  $[$ ] Works with any non-negative cell, but when it is first pasted to the current worksheet, it calculates it's own value (You can always go in and change the value to suit your needs). <sup>[2]</sup> Requires Excel 2000 or later  $\mathbb{Z}$  Multiple cell selection is NOT necessary (This is an Optional Feature).  $\mathbb{Z}$  Works within the Current Worksheet (NOT in a different file)  $\mathbb{Z}$ Works by changing the "Formula" of the cell to "=IF(A1>0,A1,"")"  $\mathbb{Z}$  Works by changing the "Formula" of the cell to "=IF(A1=0,"",A1)"  $[$ ] You can select multiple cells and put them into "Macro" mode, then execute the macro.  $\mathbb{Z}$  You can select multiple cells and place them in "Macro" mode, then change the values of the cells and exit "Macro" mode.  $[$ Nou can use this macro with any cell. What's New:  $[$ Norks with all versions of Excel.  $\mathbb{Z}$  Works with any non-negative cell, but when it is first pasted to the current worksheet, it calculates it's own value (You can always go in and change the value to suit your needs). **[2]** Multiple cell selection is NOT necessary (This is an Optional Feature).  $\mathbb{Z}$  Works within the Current Worksheet (NOT in a different file)  $\mathbb{Z}$ Works by changing the "Formula" of the cell to "=IF(A1>0,A1,"")"  $\boxed{2}$  Works by changing the "Formula" of the cell to "=IF(A1=0,"",A1)"  $\mathbb{Z}$  You can select multiple cells and put them into "Macro" mode, then execute the macro.  $\mathbb{Z}$  You can select multiple cells and place them in "Macro" mode, then change the values of the cells and exit "Macro" mode.  $\mathbb{Z}$  You can use this macro with any cell.  $\mathbb{Z}$  Works with all versions of Excel.  $\mathbb{Z}$  Works with any non-negative cell, but when it is first pasted to the current worksheet, it calculates it's own value (You can always go in and 77a5ca646e

#### **Expense Analyzer Free Download**

Competitors: 2 www.excelcalculator.com Expense Analyzer is a useful spreadsheet application designed to assist small business managers with the task of recording and analyzing company expenditures. It provides a means for the recording of expense transaction information. It allows for viewing of that information in a vast number of different (decision-making useful) combinations. It provides a breakdown of "how much is going to where or what," with respect to spending resources via percentage usage lists and chart displays, and it provides a means for generating useful profit and loss financial statements. Requirements: ■ Microsoft Excel Description: Competitors: ■ www.excelcalculator.com A: Here is my suggestion: Download the desktop version of the app from the Internet (paid download). Open the downloaded file with a text editor, and remove all of the 3rd party coding, such as which you will need to change into something that will point to the file with the data you want to pull from. Save the file as.php Then open up the file on the computer, and upload it to a web host. You will now be able to view the file as a webpage, that can be viewed on any computer that has Internet access. If you want to go the extra mile, you can create a simple HTML file, that will have a hyperlink to the.php file with the data. The HTML file can be included in the webpages, and you could create a header of some sort that you will copy/paste into each new webpage that you create. This would make your data available to users, but they wouldn't be able to view the file. I would also suggest building an app (aka android, apple, windows phone, blackberry, etc.) for the end users, to view the data, but this is a bit off-topic for this site. If this question does not get answered, I would take the additional step of purchasing an off the shelf software package that is specifically designed for inventory tracking, with the capabilities of reading in and viewing data from text files. A: Look at There's a downloadable version of it, and it also supports other spreadsheets. Here's a quote from

#### **What's New in the?**

Expense Analyzer is a useful spreadsheet application designed to assist small business managers with the task of recording and analyzing company expenditures. It provides a means for the recording of expense transaction information. It allows for viewing of that information in a vast number of different (decision-making useful) combinations. It provides a breakdown of "how much is going to where or what," with respect to spending resources via percentage usage lists and chart displays, and it provides a means for generating useful profit and loss financial statements. Requirements:  $\mathbb{Z}$ Microsoft Excel s.buf = strconv.AppendFloat(s.buf, v, fmt, sizes[i], fmtWidth) } s.buf = append(s.buf, el.Separator()) if \_, ok := s.vs.FloatVal(\*num); ok { return s.buf } s.buf  $=$  append(s.buf, el.FloatVal(\*num)) return s.buf } func (s \*S) FloatValStr(num float64) string  $\{$  if num!= 0  $\{$  s.buf = strconv.AppendFloat(s.buf, num, fmt, sizes[len(s.vs.StrVal(num))], fmtWidth) } return s.buf } func (s \*S) FloatValStrN(num float64, max int) string { if num!=  $0$  { s.buf = strconv.AppendFloat(s.buf, num, fmt, sizes[len(s.vs.StrValN(num, max))], fmtWidth) } return s.buf } func (s \*S)

StringVal(str string) string { s.buf = append(s.buf, s.vs.StringVal(str)) return s.buf } func (s \*S) StringValStr(str string) string {  $s.buf = append(s.buf, s.vs.StripgVal(str))$ return s.buf } func (s  $*S$ ) StringValStrN(str string, max int) string { s.buf = append(s.buf, s.vs.StringVal(str)) return s.buf } func (s \*S) StringValStrP(str string) string  $\{$  s.buf = append(s.buf, s.vs.StringVal(str)) return s.buf  $\}$  func (s \*S) StringValStrD(str string) string { s.buf = append(s.buf, s.vs.

## **System Requirements For Expense Analyzer:**

Windows 7, Windows 8 or Windows 10 (64bit) SteamOS (Linux) Intel Pentium 3.0 Ghz+ 1.5 GB RAM 8 GB HDD Hard Disk Space Procedure to Install Elite Dangerous: Step 1 : We need to download the Elite Dangerous from Steam Store. Go to your STEAM folder. Step 2 : After extracting the downloaded file to the hard disk, launch the game. Step 3 : After launching the game, you will find an "Install

<http://pixelemon.com/thumbsdisplay-crack-free-download/> <http://huntingafrica.org/wp-content/uploads/2022/06/zedecai.pdf> <https://beautyprosnearme.com/wp-content/uploads/2022/06/berremi.pdf> <http://facebizarre.com/?p=7270> [https://americap2.nyc3.digitaloceanspaces.com/upload/files/2022/06/IPgu2rlvyxYOu6](https://americap2.nyc3.digitaloceanspaces.com/upload/files/2022/06/IPgu2rlvyxYOu6PWYK8v_06_3910dc6870ca16cdcae3308de0d6321b_file.pdf) [PWYK8v\\_06\\_3910dc6870ca16cdcae3308de0d6321b\\_file.pdf](https://americap2.nyc3.digitaloceanspaces.com/upload/files/2022/06/IPgu2rlvyxYOu6PWYK8v_06_3910dc6870ca16cdcae3308de0d6321b_file.pdf) <https://luxurygamingllc.com/mousemac-crack-free-download/> [https://encontros2.com/upload/files/2022/06/tStZTVz5urKv1cUuWSlk\\_06\\_e50b5b277](https://encontros2.com/upload/files/2022/06/tStZTVz5urKv1cUuWSlk_06_e50b5b27796b9475d2d9916efabaf1e4_file.pdf) [96b9475d2d9916efabaf1e4\\_file.pdf](https://encontros2.com/upload/files/2022/06/tStZTVz5urKv1cUuWSlk_06_e50b5b27796b9475d2d9916efabaf1e4_file.pdf) [https://attitude.ferttil.com/upload/files/2022/06/WIWDn5RR6litfhE9hs1N\\_06\\_3910dc](https://attitude.ferttil.com/upload/files/2022/06/WIWDn5RR6litfhE9hs1N_06_3910dc6870ca16cdcae3308de0d6321b_file.pdf) [6870ca16cdcae3308de0d6321b\\_file.pdf](https://attitude.ferttil.com/upload/files/2022/06/WIWDn5RR6litfhE9hs1N_06_3910dc6870ca16cdcae3308de0d6321b_file.pdf) [http://barrillos.org/2022/06/06/networkopenedfiles-crack-license-key-download-win](http://barrillos.org/2022/06/06/networkopenedfiles-crack-license-key-download-win-mac/)[mac/](http://barrillos.org/2022/06/06/networkopenedfiles-crack-license-key-download-win-mac/) [https://sarobzafiro.wixsite.com/urmoberpfan/post/intelliadmin-ie7-remote-blocking](https://sarobzafiro.wixsite.com/urmoberpfan/post/intelliadmin-ie7-remote-blocking-tool-free-2022)[tool-free-2022](https://sarobzafiro.wixsite.com/urmoberpfan/post/intelliadmin-ie7-remote-blocking-tool-free-2022)